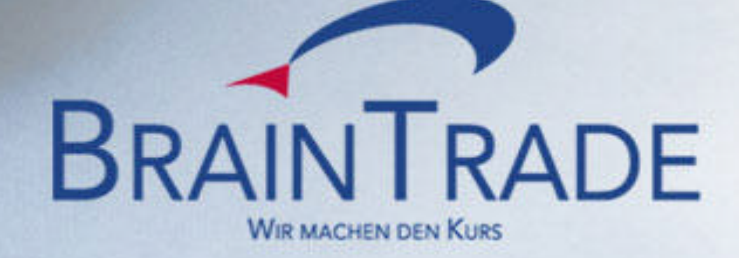

### **WORKSHOP**

XONTRO Systemanschluss Makler Dezentrale Kursfeststellung - 18.05.2005 -

# **Workshop dezentrale Kursfeststellung** BRAINTRADE AgendaBegrüßung XONTRO - Status Quo Einführung in die Thematik Komponenten Schematischer Ablauf Kursfeststellungs- und Nachbearbeitungsvarianten Hinweise zu Release 24

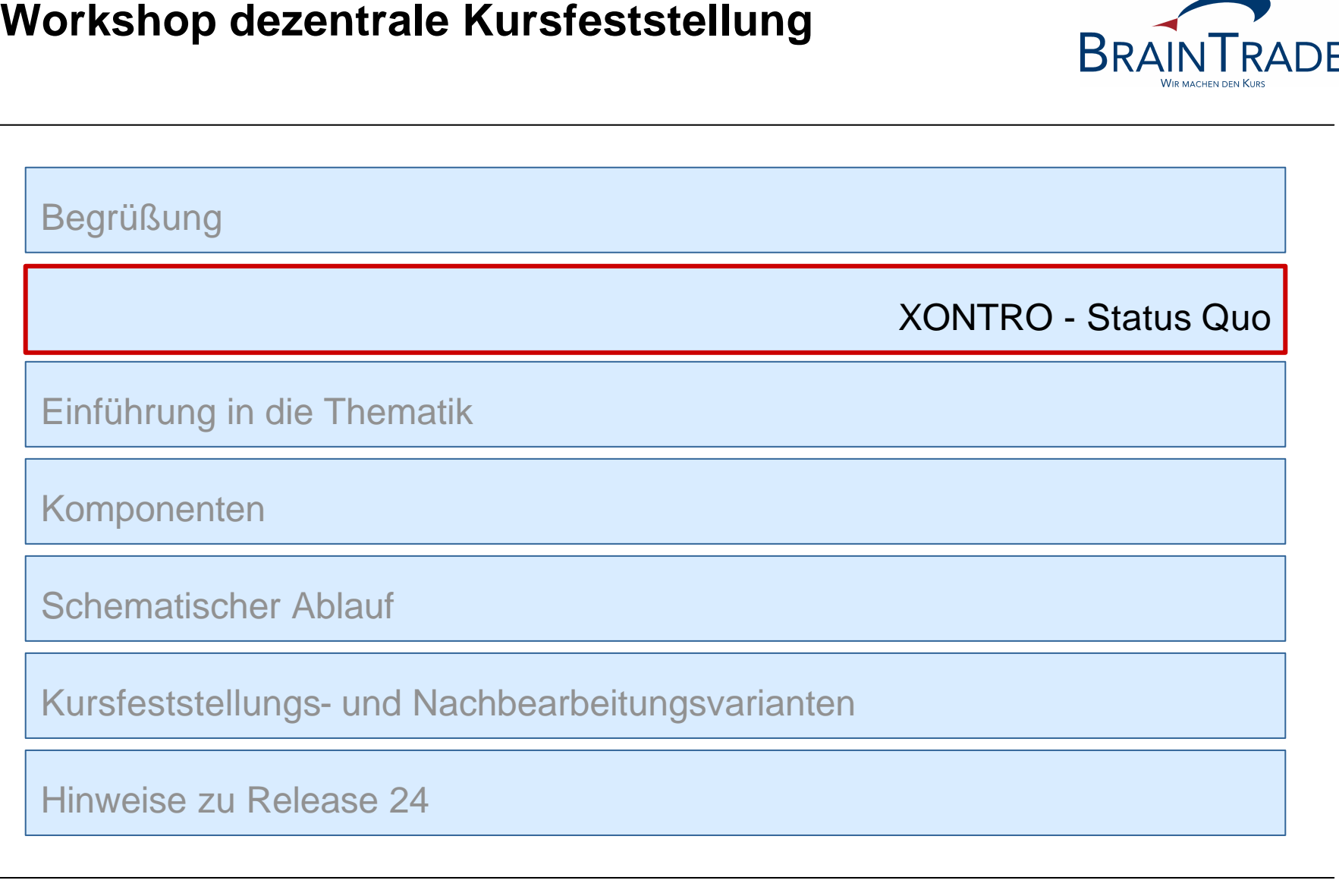

XONTRO – Status Quo

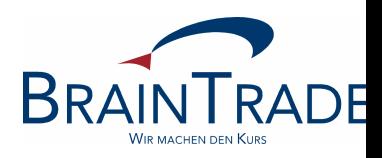

- XONTRO hat sich von einem elektronischen Parkett-Handelssystem zu einem mehrbörsenfähigen Handelssystem mit leistungsfähigen Systemschnittstellen entwickelt. XONTRO ist effizient in die börsenweite Systemlandschaft eingebettet.
- BrainTrade hat in den letzten 4 Jahren einen Aufwand von ca. 3.900 Personentagen in die Systementwicklung investiert. Der Fokus lag dabei auf der Anbindung neuer Handelsplätze - INVESTRO, MAX-ONE - und umfangreichen System-Modernisierungen - SAKI via TCP/IP und SAM via VALUES-API -.
- Die kontinuierliche Weiterentwicklung des Systems und die Projekte Euro, Y2K und ISIN-Umstellung führten zu einer regelmäßigen Überarbeitung und Erneuerung der Software, so dass ca. 75% der Module in den letzten 3 Jahren überarbeitet und optimiert wurden.
- Die Maintenance-Kosten konnten trotz steigendem System-Umfang (von 2,0 Mio. LOC in 2000 auf 2,45 Mio. LOC in 2004) und hohem Handelsvolumen drastisch reduziert werden.
- In den letzten 10 Jahren wurde die Systemperformance kontinuierlich auf die gestiegenen Marktanforderungen ausgerichtet:

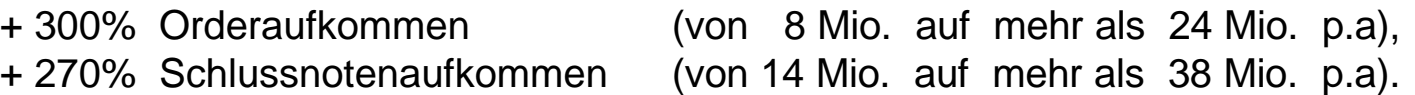

### **Workshop dezentrale Kursfeststellung** XONTRO – Status Quo

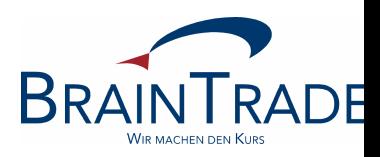

- Die Verfügbarkeit von XONTRO liegt seit 1998 bei 100 %.
- Der Handel in XONTRO ist derzeit von 9:00 bis 20:00 Uhr möglich.
- Die Nutzung von XONTRO Trade ist von 1:00 bis 20:30 Uhr möglich.
- Das elektronische Orderrouting via SAKI ist von 1:00 bis 21:00 Uhr möglich.
- Für ca. 130.000 Instrumente können in XONTRO Order Kurse gestellt werden.
- Für ca. 275.000 Instrumente können in XONTRO Trade (OTC) Geschäfte erfasst werden.
- XONTRO verarbeitet 1.000.000 Order pro Tag bei einer durchschnittlichen Antwortzeit < 1 Sekunde.
- XONTRO "All time high" (17.04.2000): 950.106 Ordereingänge und 844.754 Schlussnoten

#### **Workshop dezentrale Kursfeststellung** XONTRO – Status Quo

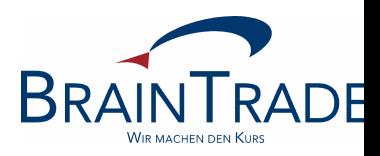

Prozentuale Transaktionsverteilung 05/2003 bis 04/2005 (alle Teilsysteme)

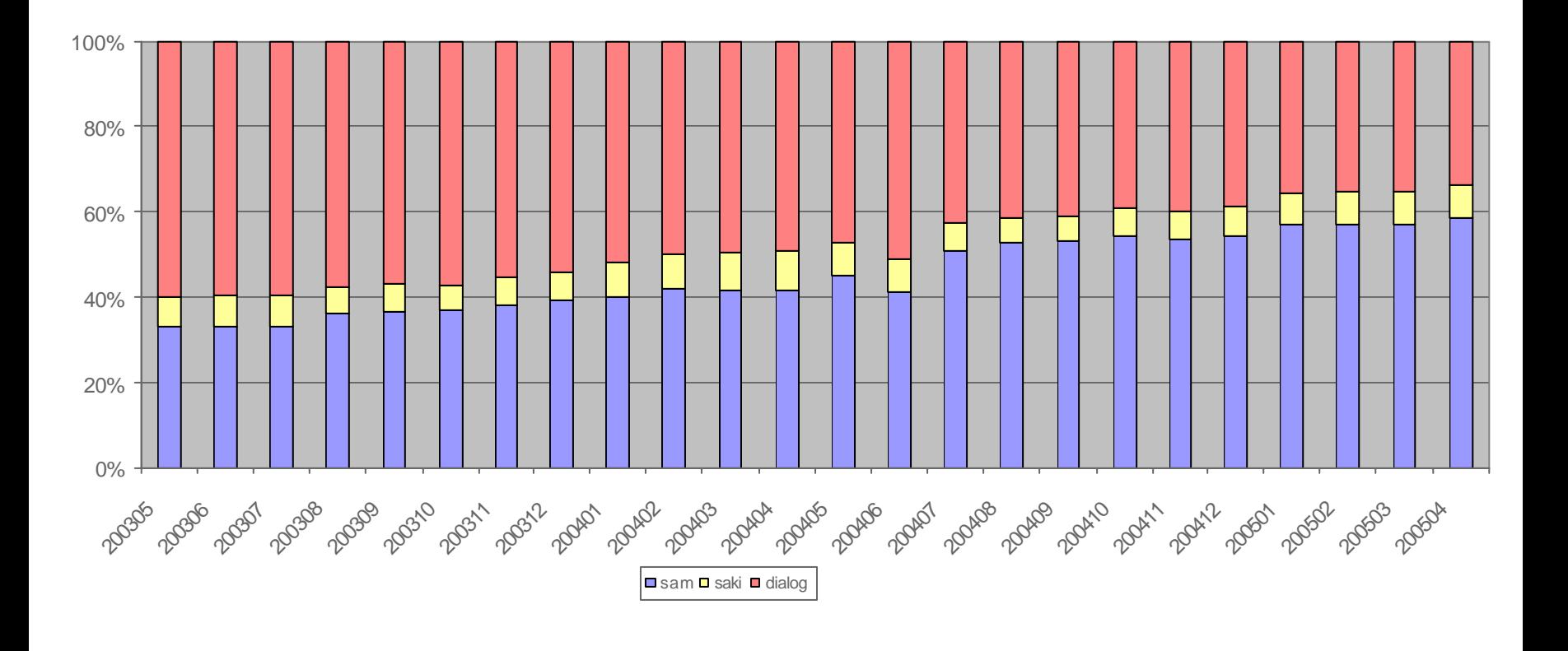

XONTRO – Projektierte Weiterentwicklungen

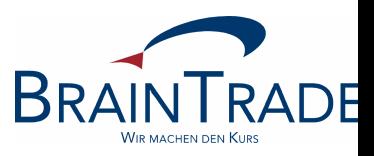

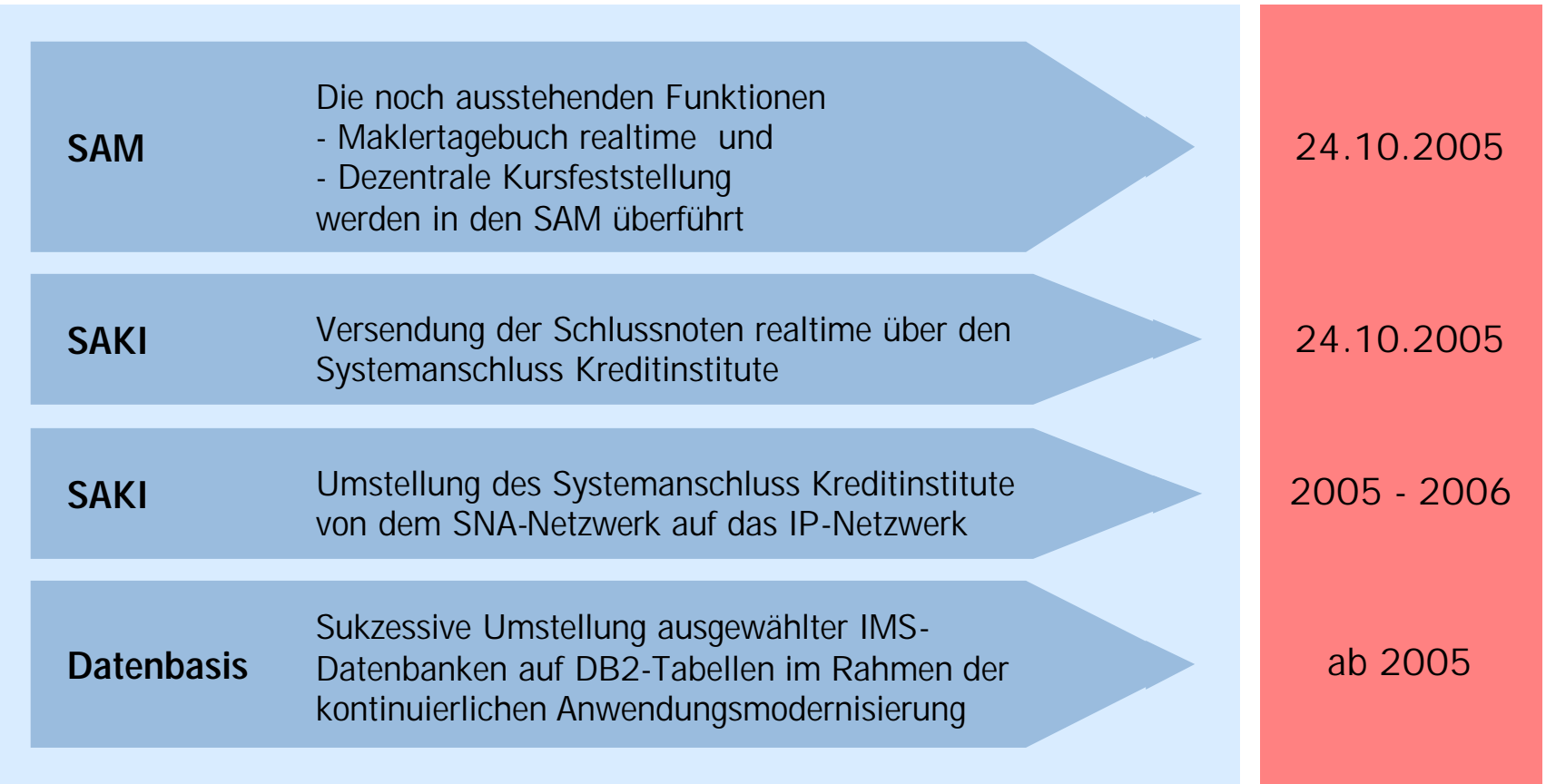

# **Workshop dezentrale Kursfeststellung BRAINTRADE** Begrüßung XONTRO - Status Quo Einführung in die Thematik Komponenten Schematischer Ablauf Kursfeststellungs- und Nachbearbeitungsvarianten Hinweise zu Release 24

Einführung in die Thematik

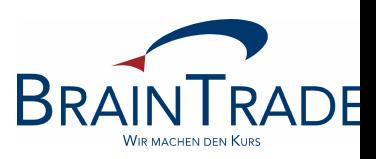

#### **Wie stellt sich die Ausgangssituation dar?**

- Innerhalb der Maklerschaft weist der XONTRO Systemanschluss Makler (SAM) eine hohe Akzeptanz auf und ersetzt zunehmend den Dialog.
- Organisatorische Maßnahmen unterstützen den Trend:
	- Verbot von Bildschirm-Abgriffen;
	- Verpflichtung zur Stellung von Quotes bzw. umsatzlosen Kursen;
	- Verbesserung der Maklerperformance durch den Einsatz von Limitkontrollsystemen.
- Darüber hinaus stellt der SAM heute bereits optimierte Funktionalitäten im Rahmen des Quotings und der umsatzlosen Kursfeststellung bereit.
- Es bestehen derzeit jedoch noch Systembrüche zwischen dem preisfindenden Front End und dem kursfeststellenden Back End Dialog.
- Themenbereiche wie Performance- und Transaktionsoptimierung sowie Synchronisierung können nur suboptimal gelöst werden.
- Es besteht nur begrenzter Raum für börsenindividuelle Ausgestaltungen.

Einführung in die Thematik

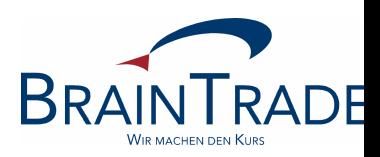

#### **Was wollen wir tun?**

- Die letzte umfassende im SAM noch fehlende Funktionalität ist die dezentrale umsatzbehaftete Kursfeststellung.
- Im Rahmen der Implementierung besteht die Möglichkeit, die bestehende Kursfeststellung zu verschlanken und in optionalen Ausbaustufen Freiräume für börsenindividuelle Lösungen zu schaffen.

#### **Was bleibt unverändert bestehen?**

- Die Dialogfunktionalitäten der Kursfeststellung bleiben zu Migrations- bzw. BackUp-Zwecken unverändert bestehen.
- Die Funktionalität BxOS/OM wird vollständig in den SAM integriert.
- Die Funktionalität BxNS wird in wesentlichen Teilen in den SAM integriert.
- Die Dokumentation der Kursfeststellungen erfolgt weiterhin im Protokoll Maklereingaben, im Protokoll fixiertes Orderbuch und in der Anwendung SIMA.

Rahmenbedingungen

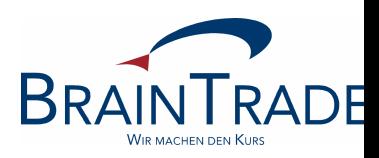

#### **Wie stellen sich die neuen Rahmenbedingungen dar?**

- Die grundlegende Philosophie der SAM-Kursfeststellung basiert auf einer logischen und technischen Trennung der Preisermittlung (Front End) und -auszeichnung (XONTRO-BE).
- Die Preisermittlung erfolgt im Front End System des Maklers unter optionaler Berücksichtigung weiterführender Informationen (z.B. Risiko-, Referenzmarkt-, Quoteinformationen, ...)
- Der juristische Orderbestand, das Autorisierungskonzept und die Preisauszeichnung liegen beim XONTRO Back End.
- Ein Zurufhandel ist prinzipiell möglich, wird jedoch nicht mehr explizit unterstützt.
- Im Rahmen von Rel. 23 *produktiv ab 04.07.2005* werden +/- Ankündigungen im Dialog stark vereinfacht (Abschaffung BxOS/OP). Die übrigen Ankündigungen - Rationiert, Annahmeschluss Bezugsrechte – sollen entfallen. Ein Newsletter wird erstellt.
- Im Rahmen der dezentralen Kursfeststellung gibt es keine Kurskorrektur (BxOS/KK) mehr. Entsprechende Plausibilitäten müssen in den Maklersystemen hinterlegt werden. Es bestehen bereits jetzt im SAM umfassende Mistradefunktionalitäten.
- Alle Kurszusätze sind erlaubt.

Rahmenbedingungen

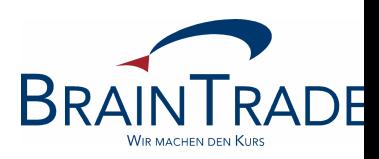

#### **Was verändert sich im SAM?**

- Die skontroführenden Makler bekommen die Möglichkeit, Orders entsprechend der Dialogfunktionalitäten (BxBO und BxOS/OM) zu erfassen bzw. zu modifizieren.
- Die Eingabe von halben Geschäften im eigenen Namen (Aufgeber = Empfänger) ist nicht möglich.
- Die bisher bestehenden Varianten der Eingabe von Regulierer- und (halben) Geschäftsinformationen im Orderbuch werden durch einen neuen Request innerhalb der Nachbearbeitung ersetzt.
- Die Nachbearbeitungsfunktionalitäten werden weitgehend automatisiert. Die Möglichkeit der Teilausführung von Orders wird bereitgestellt.
- Die Eingabe von Kursaussetzungen und Nebenrechten wird per Request bereitgestellt.
- Der Automatisierungsgrad der Kursfeststellung ist abhängig von der jeweiligen Front End-Programmierung. Dabei ist optional sogar eine vollautomatische Kursfeststellung denkbar.

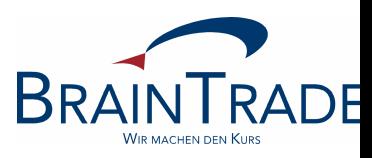

Begrüßung

XONTRO - Status Quo

Einführung in die Thematik

Komponenten

Schematischer Ablauf

Kursfeststellungs- und Nachbearbeitungsvarianten

Hinweise zu Release 24

### **Workshop dezentrale Kursfeststellung** Komponenten – IST

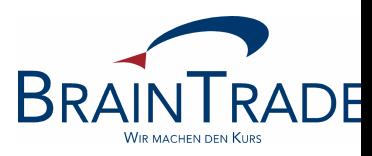

**Quoting Umsatzlose Kursfeststellung Ordermanagement FM Trademanagement Mistradefunktionalitäten SAM**

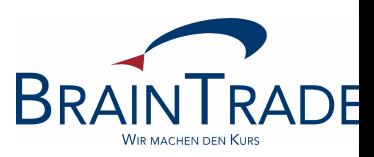

Komponenten – Release 24

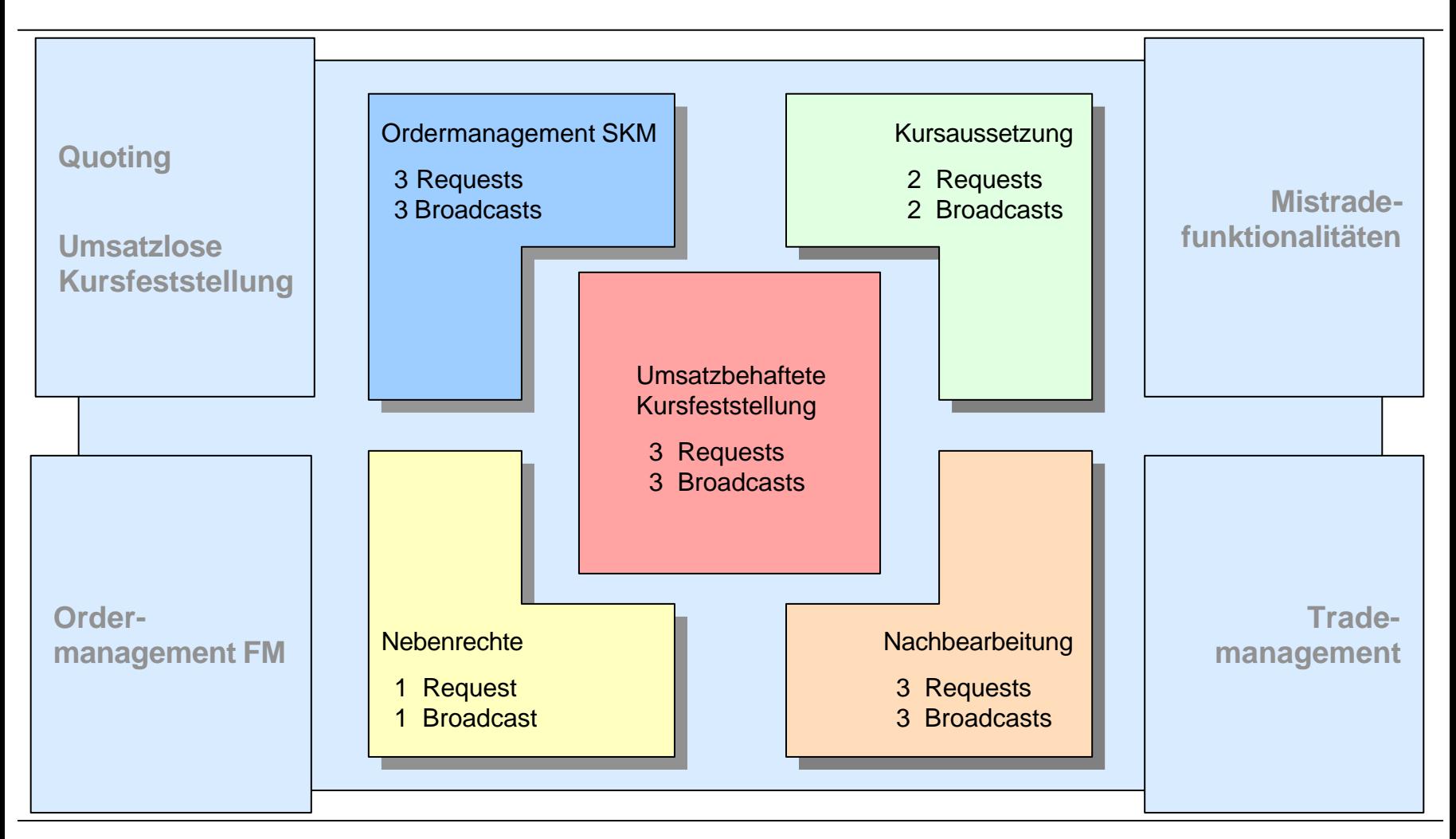

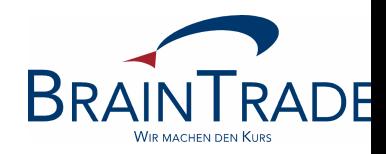

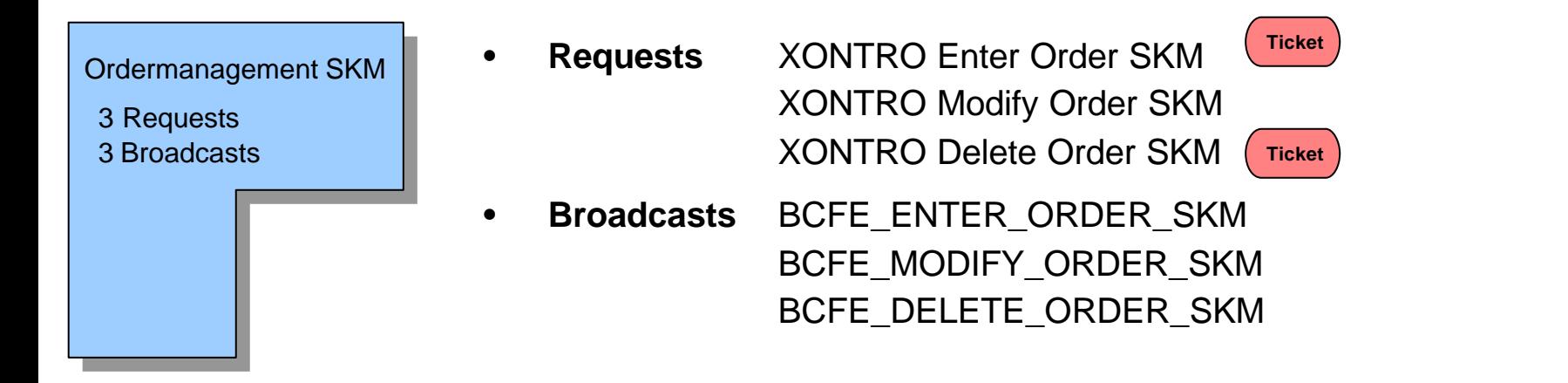

- Der Request *Enter Order SKM* dient zur Einstellung von Orders. Ist der Makler nicht SKM in der Gattung, so ist der Request *Enter Order FM* zu verwenden.
- Ist das Orderbuch nicht gesperrt, so wird eine vom Front End eingehende Order sofort orderbuchwirksam.
- Ist das Orderbuch durch das Front End gesperrt, wird die Order sofort orderbuchwirksam, wenn ein gültiges *Ticket* mitgeschickt wird.
- Die Ordereinstellung wird abgelehnt, wenn kein gültiges *Ticket* vorliegt oder die Gattung durch die Dialog-Anwendung gesperrt ist.

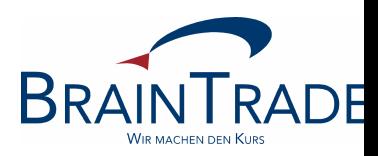

- Der Request *Modify Order SKM* dient zur Änderung der Orders, für die der SKM Empfänger ist. Alleiniges Identifikationskriterium der Order ist die DWZ-Ordernummer.
- Eine Änderung von Orders im gesperrten Orderbuch ist nicht möglich.
- Unter bestimmten Umständen wird eine Orderänderung abgelehnt (siehe API).

- Der Request *Delete Order SKM* dient zur Löschung von Orders, für die der SKM Empfänger ist. Alleiniges Identifikationskriterium der Order ist die DWZ-Ordernummer.
- Ist das Orderbuch in der Gattung gesperrt, so wird die Löschung durchgeführt, wenn eine gültige Reservierung der Gattung für eine Kursfeststellung vom Front End vorliegt und das *Ticket* im Request mitgeschickt wird.
- Unter bestimmten Umständen wird eine Orderlöschung abgelehnt (siehe API)

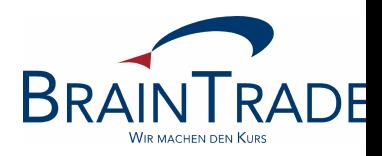

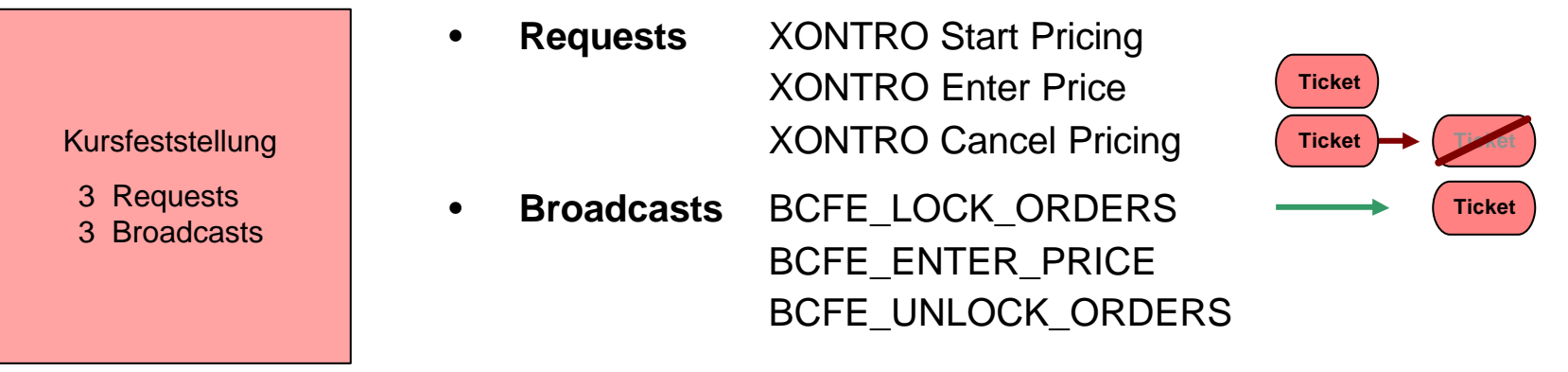

- Der Request *Start Pricing* dient zur Reservierung einer Kursfeststellung.
- Bei erfolgreicher Durchführung wird das Orderbuch zur Kursfeststellung gesperrt. Es wird ein Broadcast BCFE\_LOCK\_ORDERS generiert, der die Reservierung der Kursfeststellung als eindeutigen Schlüssel im Feld *Ticket* enthält.
- Der Request *Enter Price* dient zur Übermittlung eines Kurses an das Back End. Der Kurs ist sofort fest. Eine Kurskorrektur ist nicht möglich. Über das Feld postProcFlag steuert das Front End, ob eine Nachbearbeitung erfolgen soll.
- Der Request *Cancel Pricing* dient zum Entsperren des Orderbuchs.

#### Komponenten

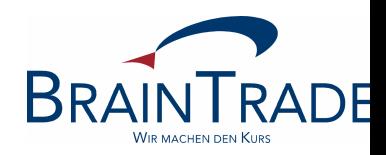

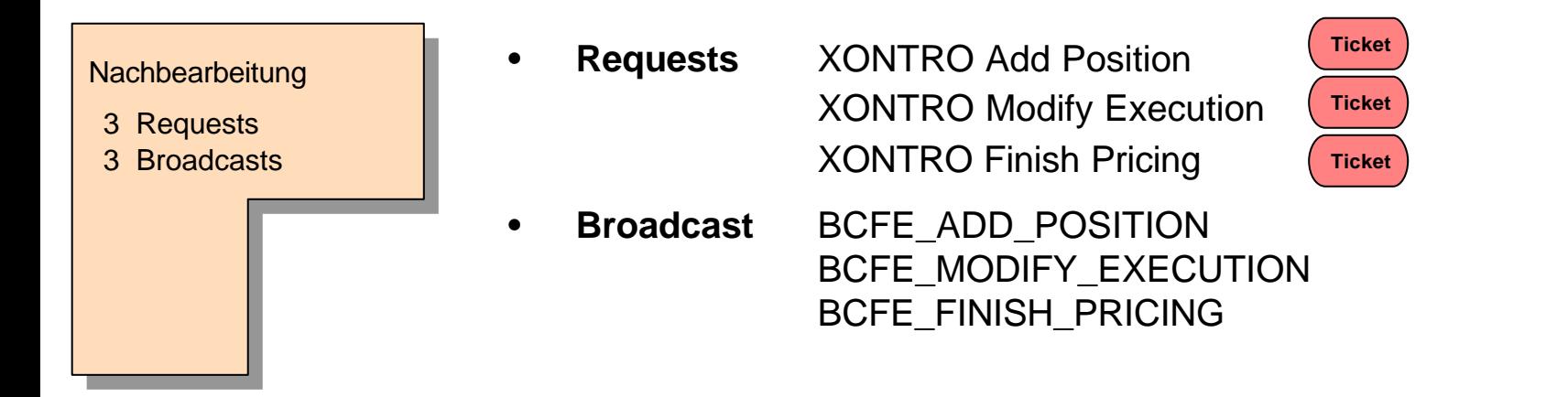

- Mit dem Request *Add Position* kann eine vom XONTRO Back End akzeptierte Kursfeststellung um halbe Geschäfte ergänzt werden. Halbe Geschäfte werden erst mit dem Abschluss der Nachbearbeitung durch den Request *Finish Pricing* wirksam.
- Mit dem Request *Modify Execution* kann die Ausführungsnominale einer Order festgelegt werden. Werden mehrere Requests auf eine Order durchgeführt, gilt immer der Letzte.
- Der Request *Finish Pricing* dient zum Abschluss der Nachbearbeitung. Der Request ist immer zu verwenden, wenn bei der Preisübergabe die Nachbearbeitungsvariante "E" gewählt wurde.

**Erst danach können weitere Kurse in der Gattung gestellt werden.**

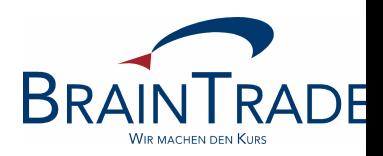

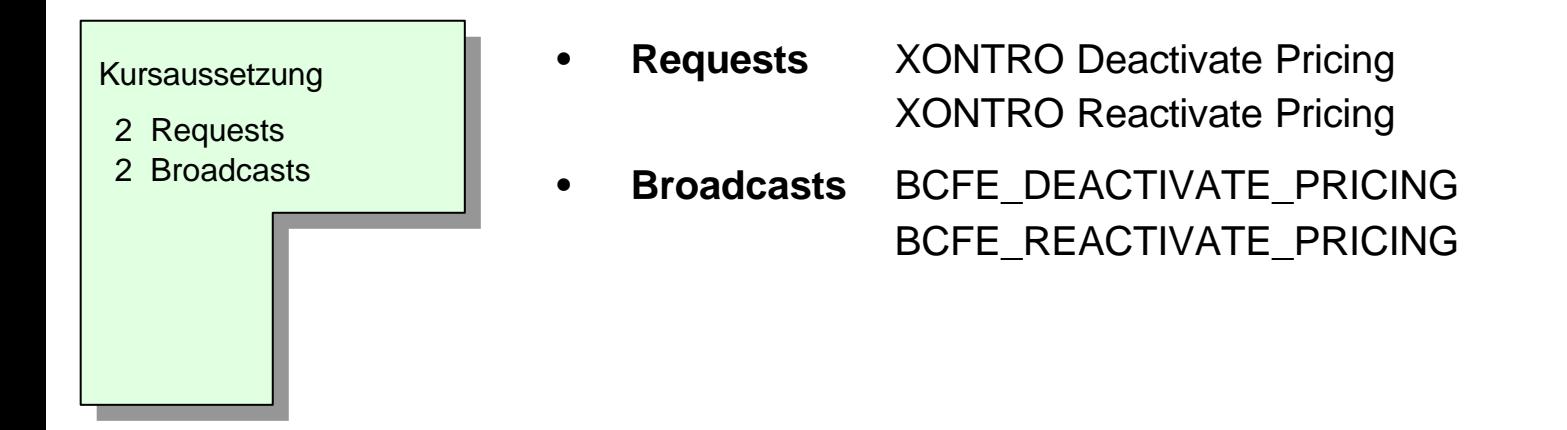

- Die Requests dienen dem SKM dazu, eine Kursaussetzung für eine bestimmte Gattung durchzuführen, zu ändern (deactivate) bzw. zurückzunehmen (reactivate).
- Eine Gattung kann entweder sofort oder terminiert ausgesetzt werden. Dabei werden zu diesem Zeitpunkt dann alle offenen Orders der Gattung **unwiderruflich** gelöscht.
- Die sofortige Aussetzung wird abgelehnt, wenn das Orderbuch gesperrt, oder die Nachbearbeitung noch nicht abgeschlossen wurde.
- Die Rücknahme der Kursaussetzung wird sofort aktiv. Danach können in dieser Gattung wieder Orders und Kurse eingestellt werden.

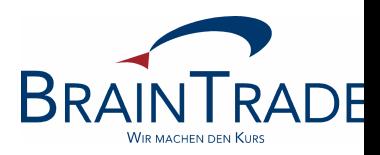

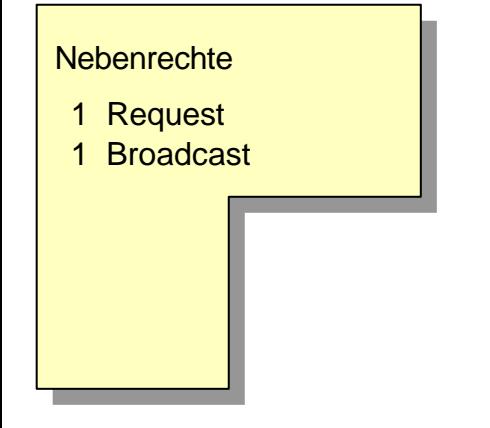

- **Request** XONTRO Enter Special Right
- **Broadcast** BCFE\_ENTER\_SP\_RIGHT

- Der Request dient dem skontroführenden Makler dazu, ein Nebenrecht für eine bestimmte Gattung einzustellen.
- Nebenrechte für den aktuellen Börsentag können nur bis Börsenbeginn eingestellt werden.
- Wenn ein Nebenrecht die Löschung von Orders zur Folge hat, wird die Löschung unmittelbar nach Verarbeitung des Requests für den aktuellen Börsentag durchgeführt. **Die Löschung ist unwiderruflich.**

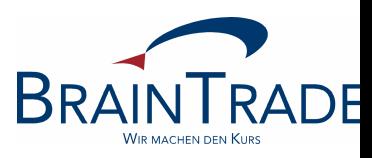

Begrüßung

XONTRO - Status Quo

Einführung in die Thematik

Komponenten

Schematischer Ablauf

Kursfeststellungs- und Nachbearbeitungsvarianten

Hinweise zu Release 24

Schematischer Ablauf – Stream 11

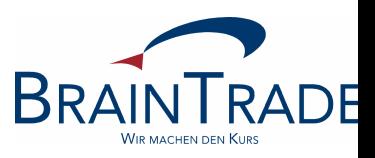

Preisfeststellung, keine Nachbearbeitung, keine Ordereingabe SKM, keine Dialogübernahme

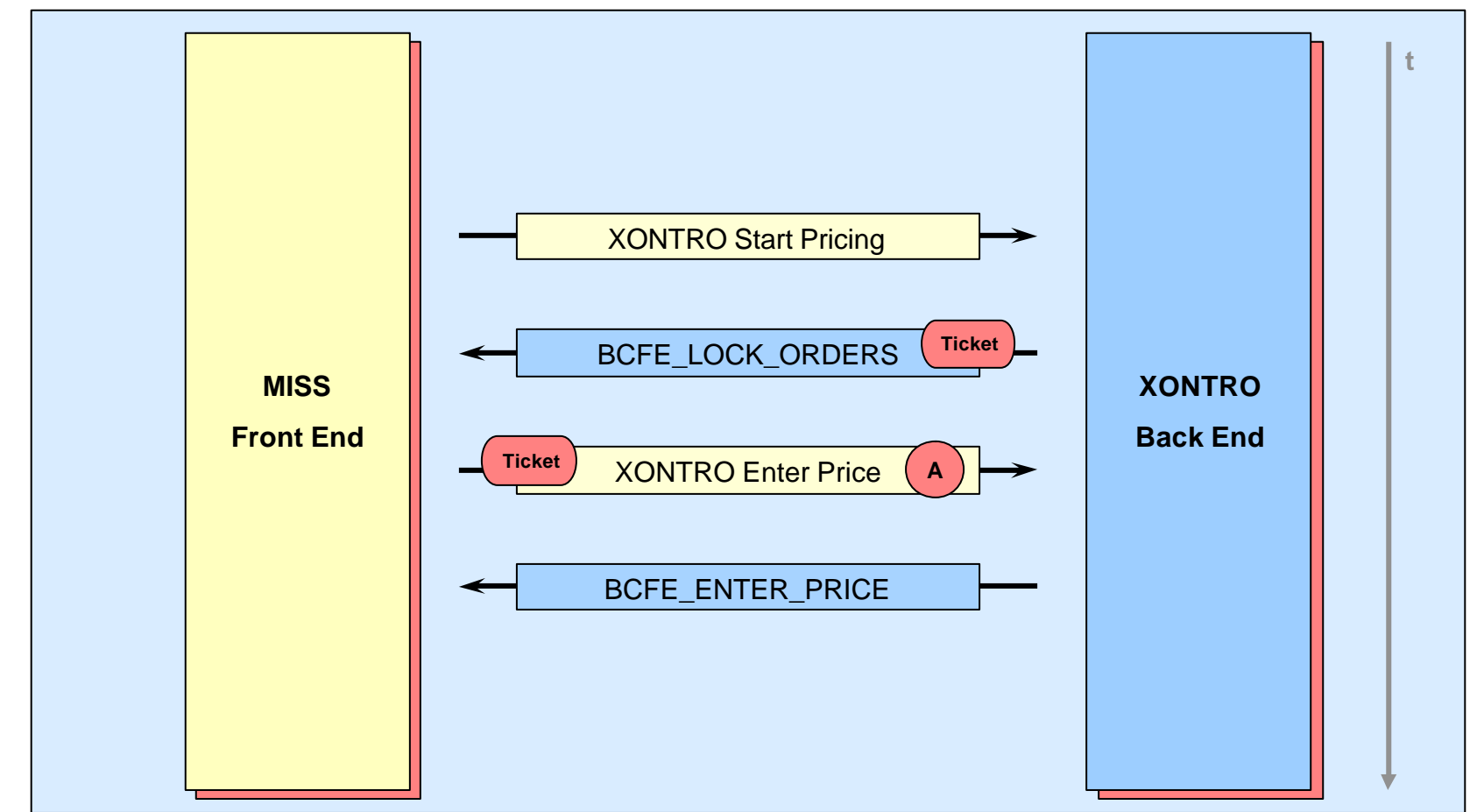

**BRAIN** 

Schematischer Ablauf – Stream 11

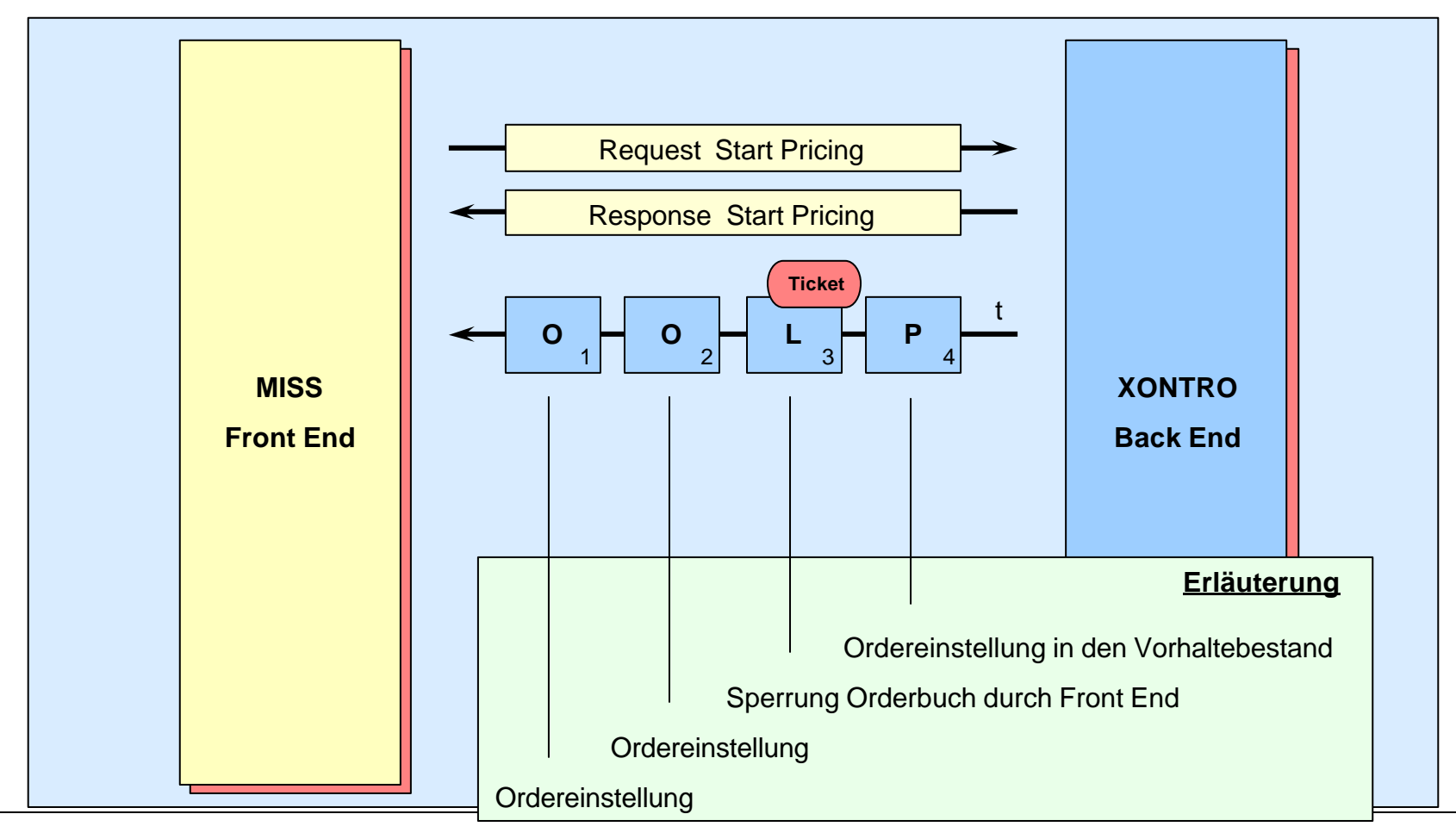

Schematischer Ablauf – Stream 11

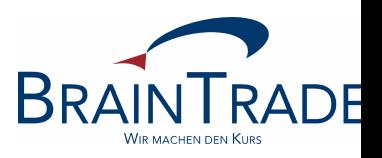

Preisfeststellung, keine Nachbearbeitung, keine Ordereingabe SKM, keine Dialogübernahme

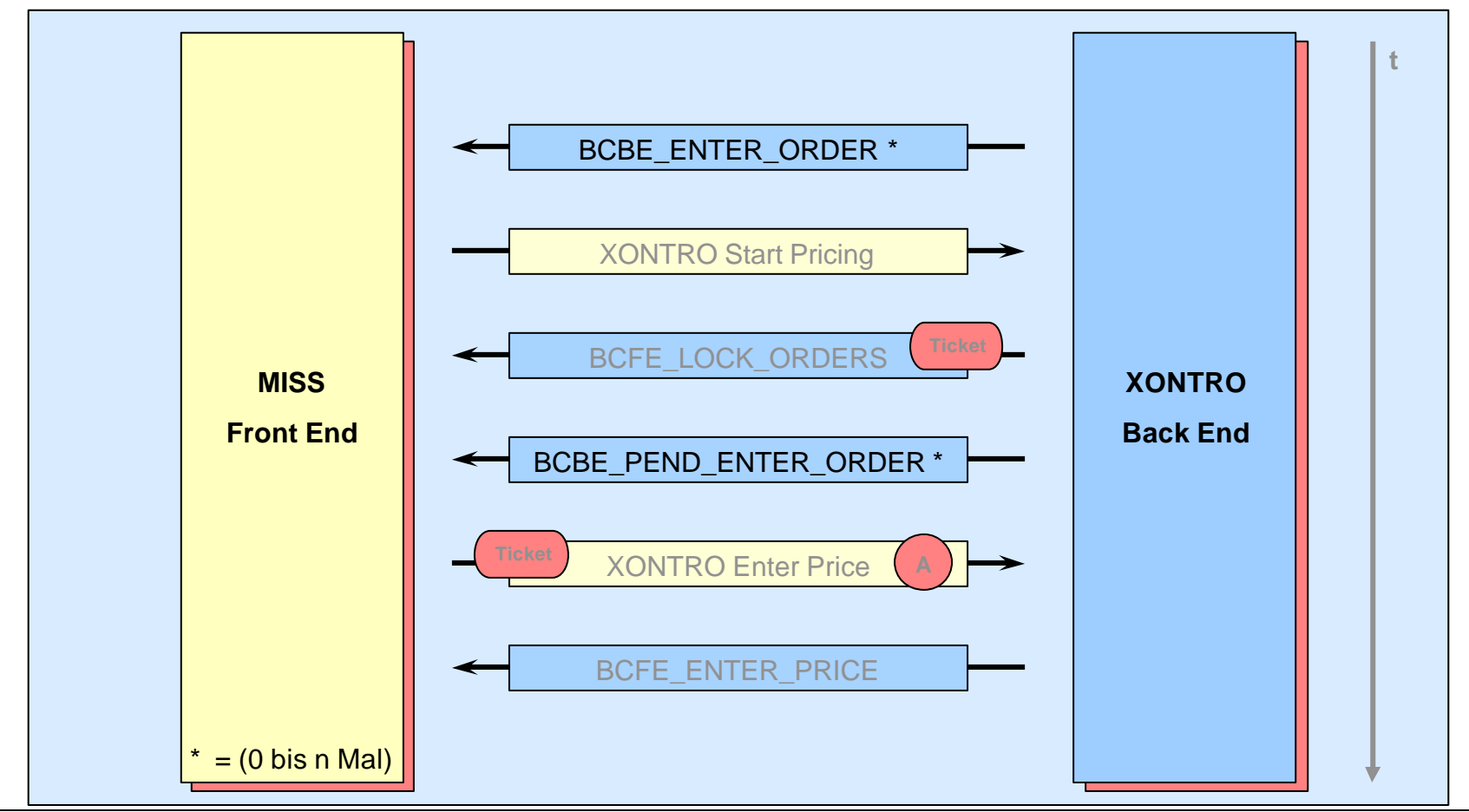

Schematischer Ablauf

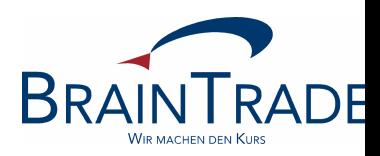

- Der Makler führt in seinem FE-System ein eigenes FE-Orderbuch/Limit Kontrollsystem, das realtime via SAM mit Daten versorgt wird.
- **Das FE-Orderbuch muss mit dem XONTRO-(Back End)-Orderbuch identisch sein.** Das FE-Orderbuch kann neben den Orderinformationen auch makler- bzw. marktsegmentindividuelle Informationen enthalten, die zum Teil von anderen Informationsquellen zur Verfügung gestellt werden.
- Der Makler ermittelt auf Basis seines FE-Orderbuchs den Preis. Bevor er den Preis an XONTRO übergeben kann, muss eine Autorisierung (Ticket) erfolgen. Die Autorisierung stellt die Eindeutigkeit der Preisfeststellung sowie die Synchronisierung von SAM- und dialoggestützter Preisfeststellung sicher.
- Der Preis wird nun (per Request) an die XONTRO Back End Applikation übergeben. Das Back End führt dabei keine inhaltlichen sondern nur formale Prüfungen durch.

**Jeder Kurs wird akzeptiert – Plausibilitäten müssen im FE hinterlegt werden!**

Schematischer Ablauf

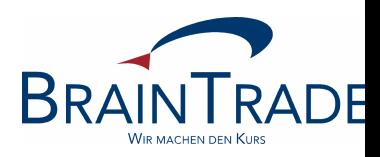

- Es gibt im SAM keine Kurskorrekturzeit. Entsprechende maklerindividuelle Plausibilitäten sind in der Front End Applikation zu hinterlegen.
- Wurde die Kursfeststellung mit der Nachbearbeitungsvariante "A" (automatische NB) durchgeführt, so erfolgt die sofortige Kursfestschreibung. Die Ausführungsbestätigungen werden sofort verschickt.
- Umsatzlose Kurse werden systemseitig **immer** mit Nachbearbeitungsvariante "A" verarbeitet.
- Die Dokumentation der Kursfeststellungen erfolgt weiterhin im Protokoll Maklereingaben, sowie im Protokoll fixiertes Orderbuch.
- Die Daten stehen der HÜST wie bisher zur Verfügung.

#### **Nachbearbeitung (A/E), Teilausführung, Geschäftseingabe, Orderprocessing SKM…**

• …diese Themen werden im folgenden Abschnitt erläutert.

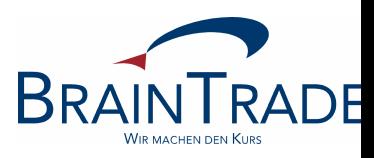

Begrüßung

XONTRO - Status Quo

Einführung in die Thematik

Komponenten

Schematischer Ablauf

#### Kursfeststellungs- und Nachbearbeitungsvarianten

Hinweise zu Release 24

Varianten - Nachbearbeitung

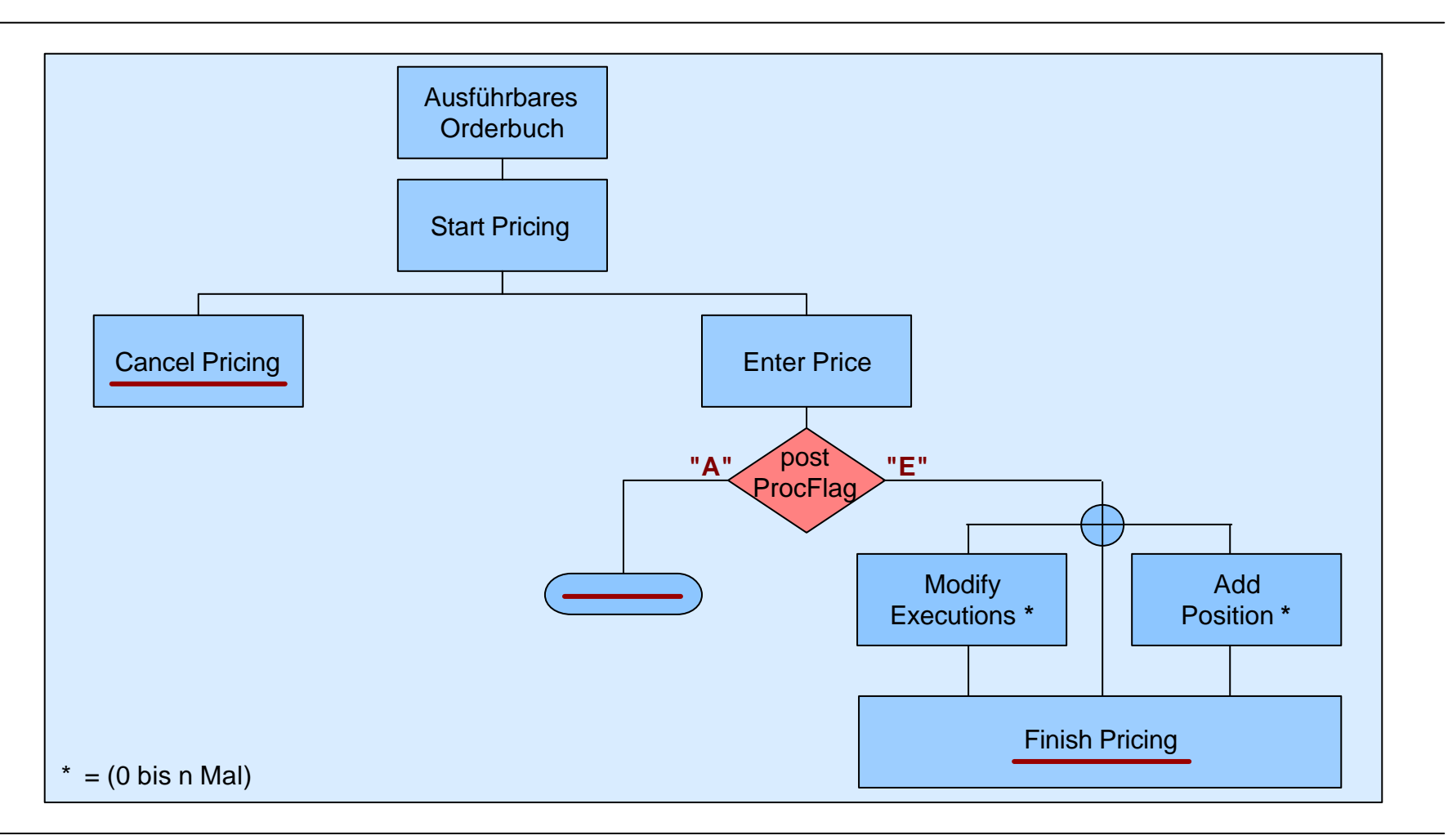

**BRAINTRADE** 

Varianten – Orderprocessing SKM

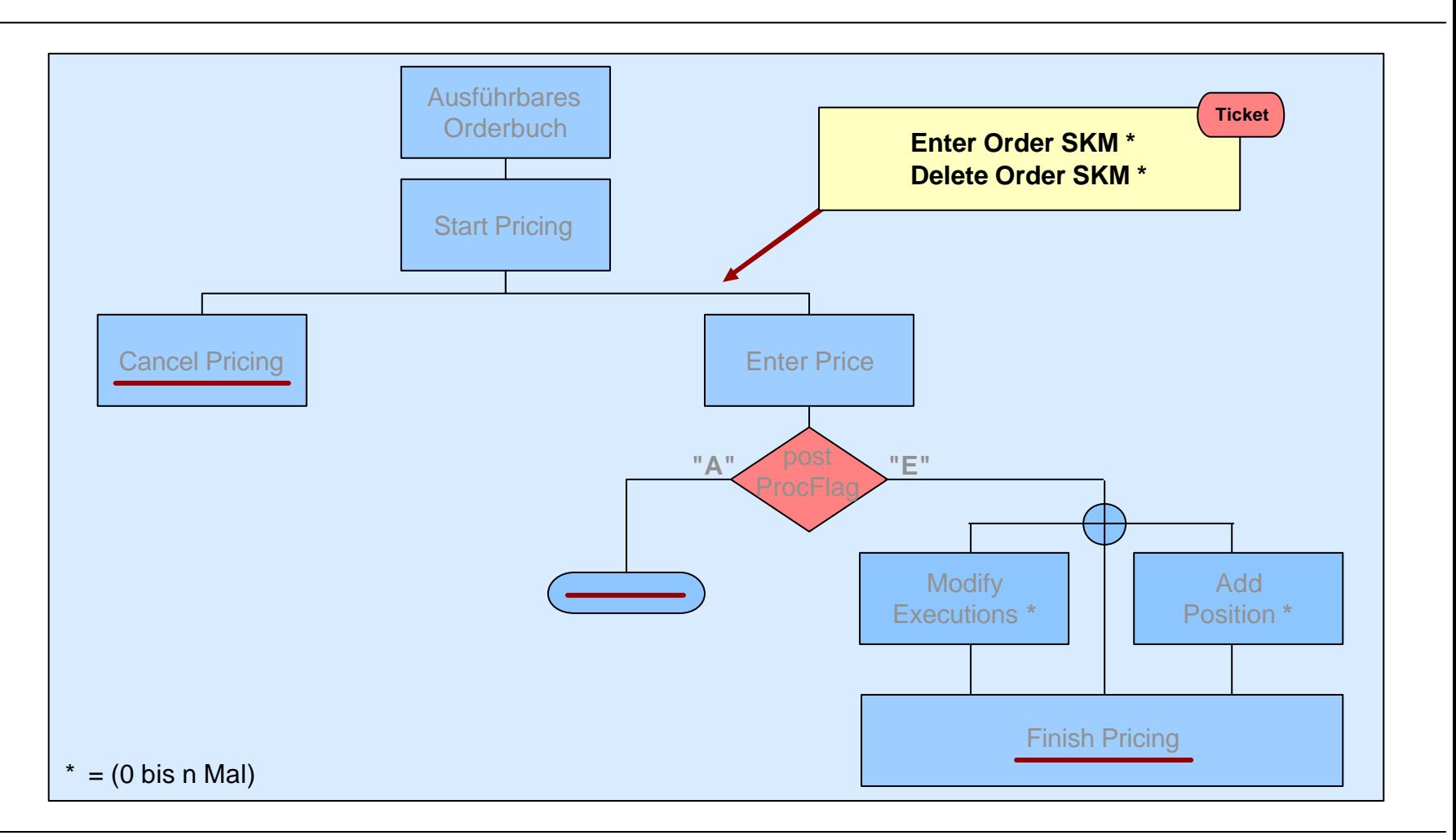

**BRAINTRADE** 

Varianten

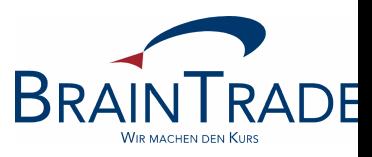

Preisfeststellung, keine Nachbearbeitung, keine Ordereingabe SKM, keine Dialogübernahme

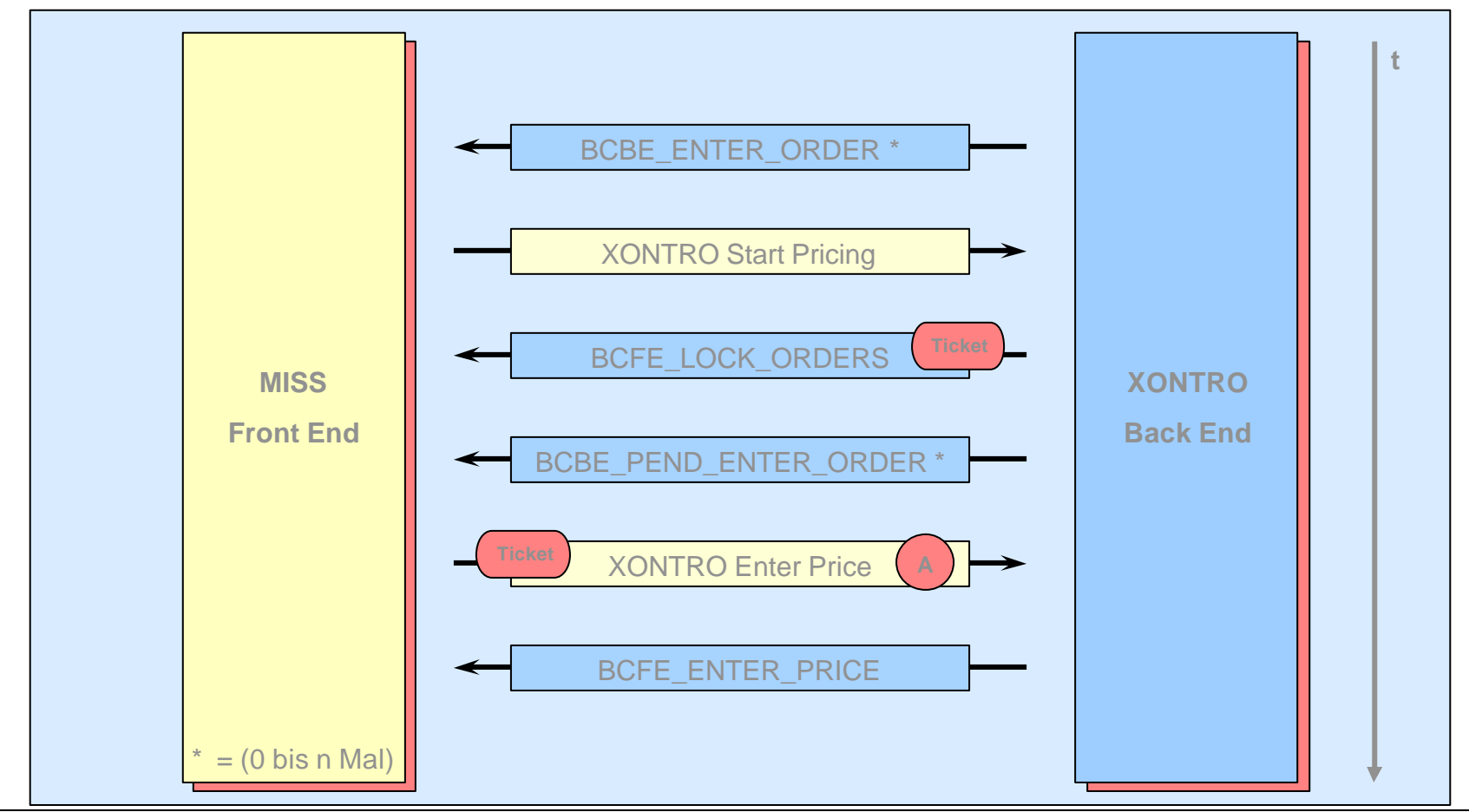

Varianten

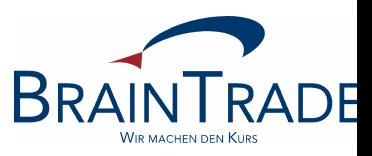

Preisfeststellung, **mit** Nachbearbeitung, keine Ordereingabe SKM, keine Dialogübernahme

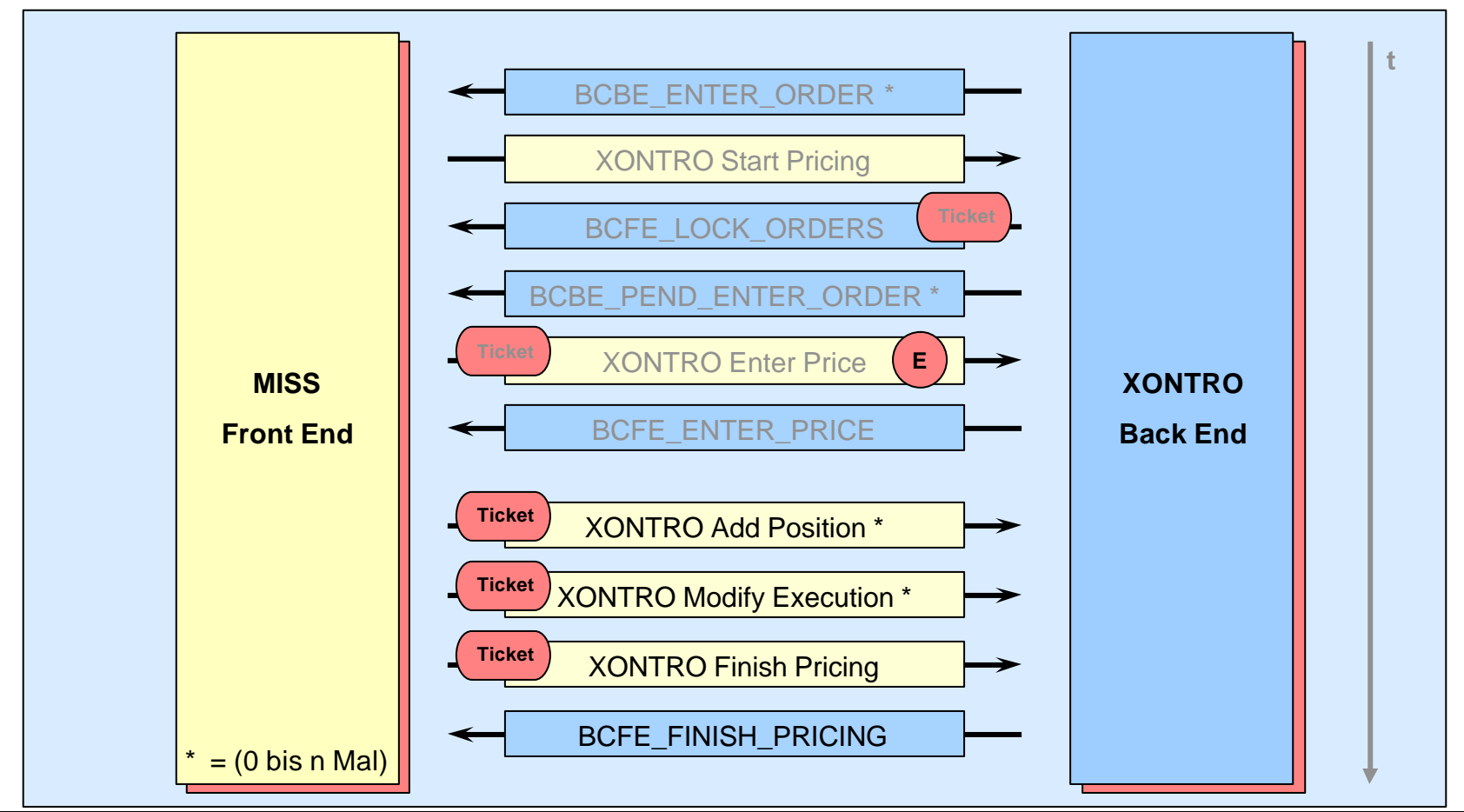

Varianten

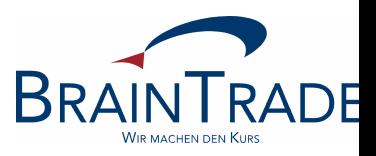

Preisfeststellung, **mit** Nachbearbeitung, **mit** Ordereingabe SKM, keine Dialogübernahme

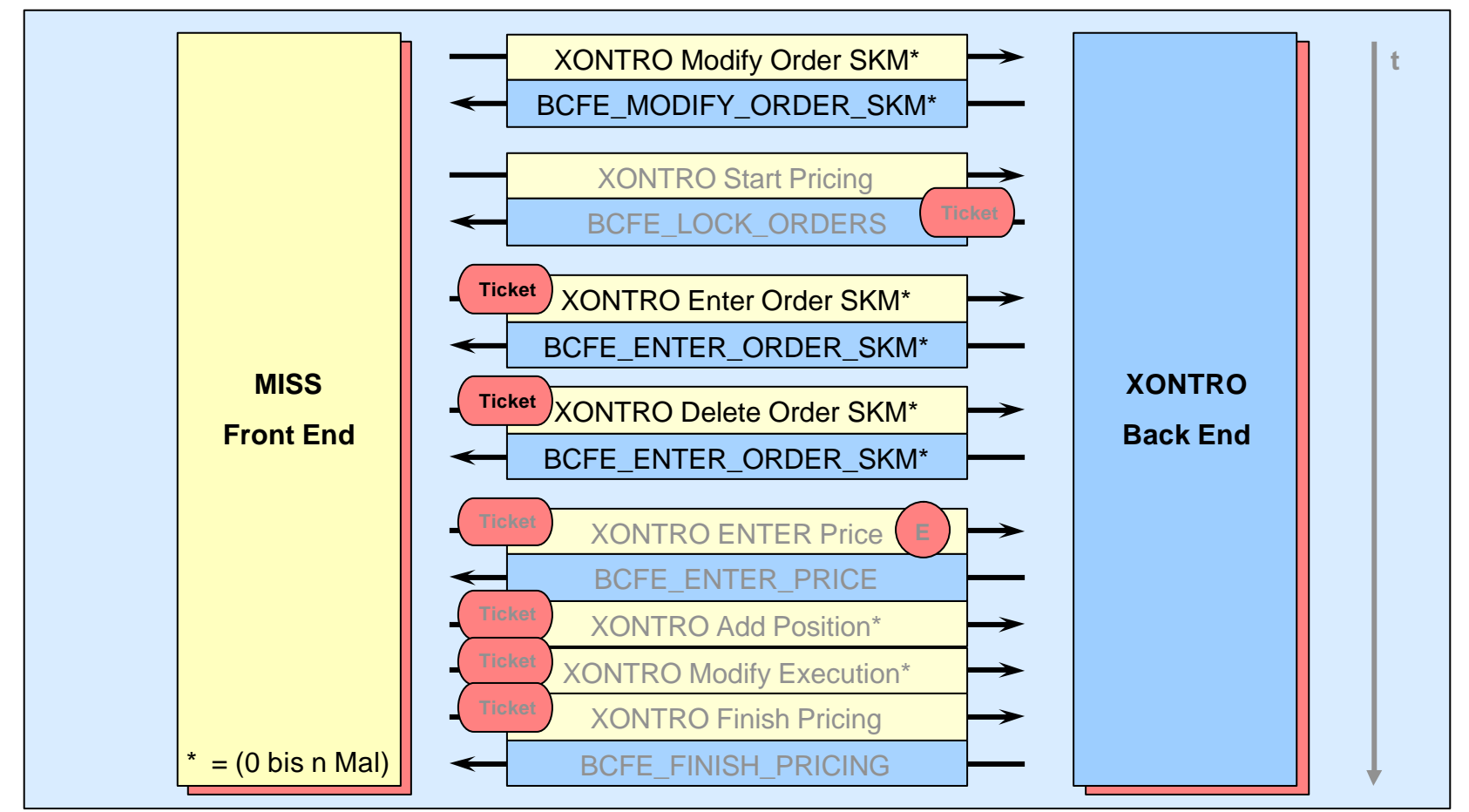

Varianten

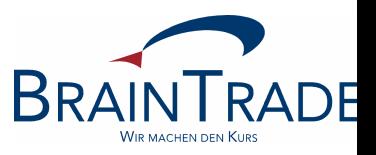

Preisfeststellung, **mit** Nachbearbeitung, **mit** Ordereingabe SKM, **mit** Dialogübernahme

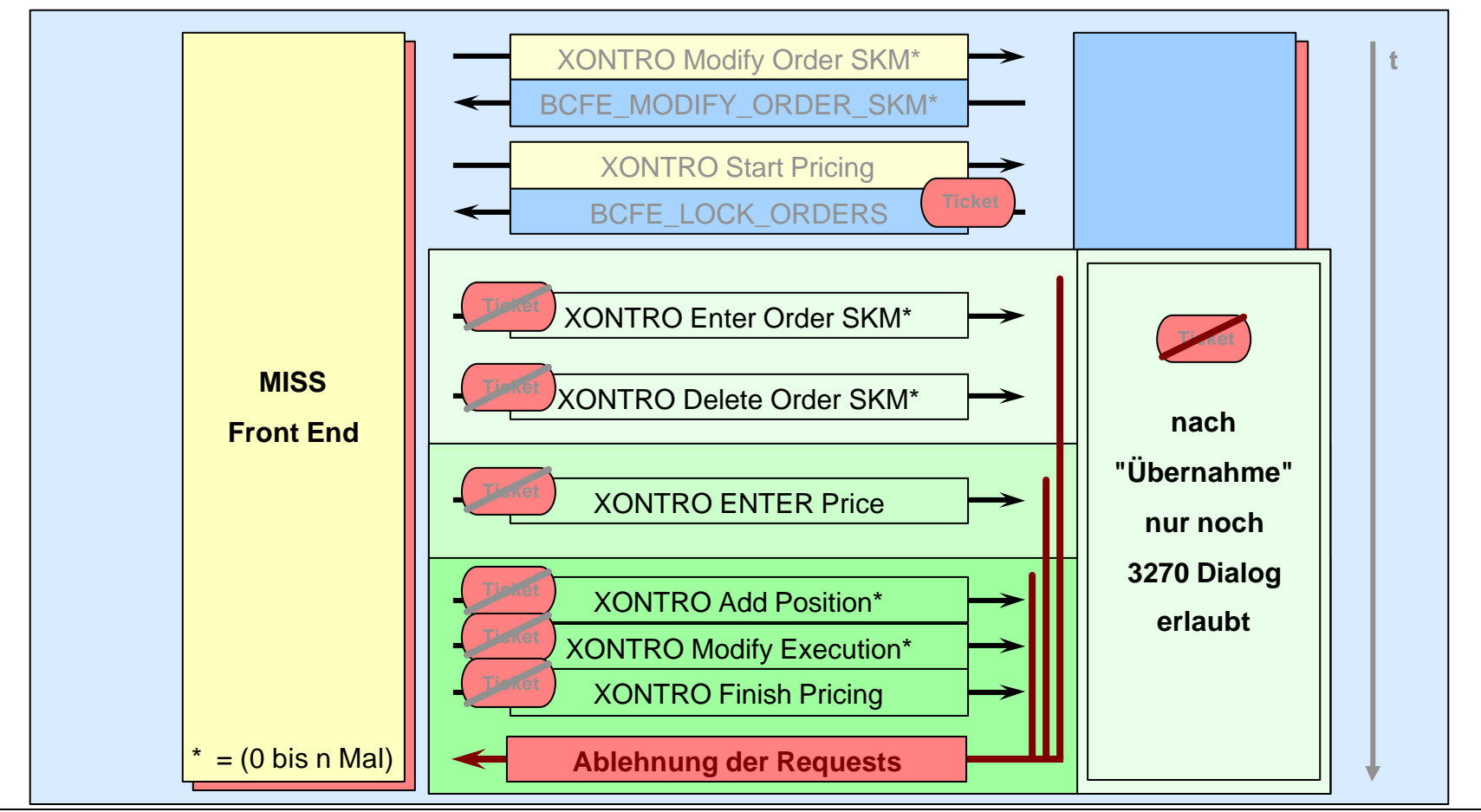

Varianten - Besonderheiten

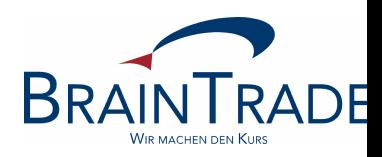

- Das Front End muss sicherstellen, dass der Request XONTRO Enter Price eindeutig einem ID-KZ (d.h. einer natürlichen Person) aus dem LOGIN zugeordnet werden kann (Anforderung der HÜST).
- Die ab 01.07.2005 geplanten Regelwerkänderungen hinsichtlich der +/- Ankündigungen sind innerhalb der maklereigenen Front End Applikationen zu berücksichtigen.
- Liegt bereits eine gültige Reservierung vor und der Request *Start Pricing* wird mit einer neuen Kursart durchgeführt, so wird das Orderbuch für die alte Kursart entsperrt und für die neue gesperrt. Bei gleicher Kursart wird der Request abgelehnt.
- Eine Nachbearbeitung vom Front End muss in jedem Fall abgeschlossen werden, um weitere Kurse stellen zu können.
- Vom Dialog übernommene Kursfeststellungen sind zwingend innerhalb des Dialogs zu Ende zu führen.
- Eine Kurskorrektur analog BxOS/KK ist nicht möglich. Es werden jedoch Mistradefunktionalitäten bereitgestellt. Darüber hinaus müssen entsprechende Plausibilisierung auf Seiten des Front Ends implementiert werden.

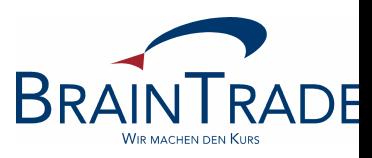

Begrüßung

XONTRO - Status Quo

Einführung in die Thematik

Komponenten

Schematischer Ablauf

Kursfeststellungs- und Nachbearbeitungsvarianten

Hinweise zu Release 24

#### Release 24 – Document Schedule

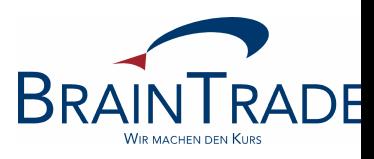

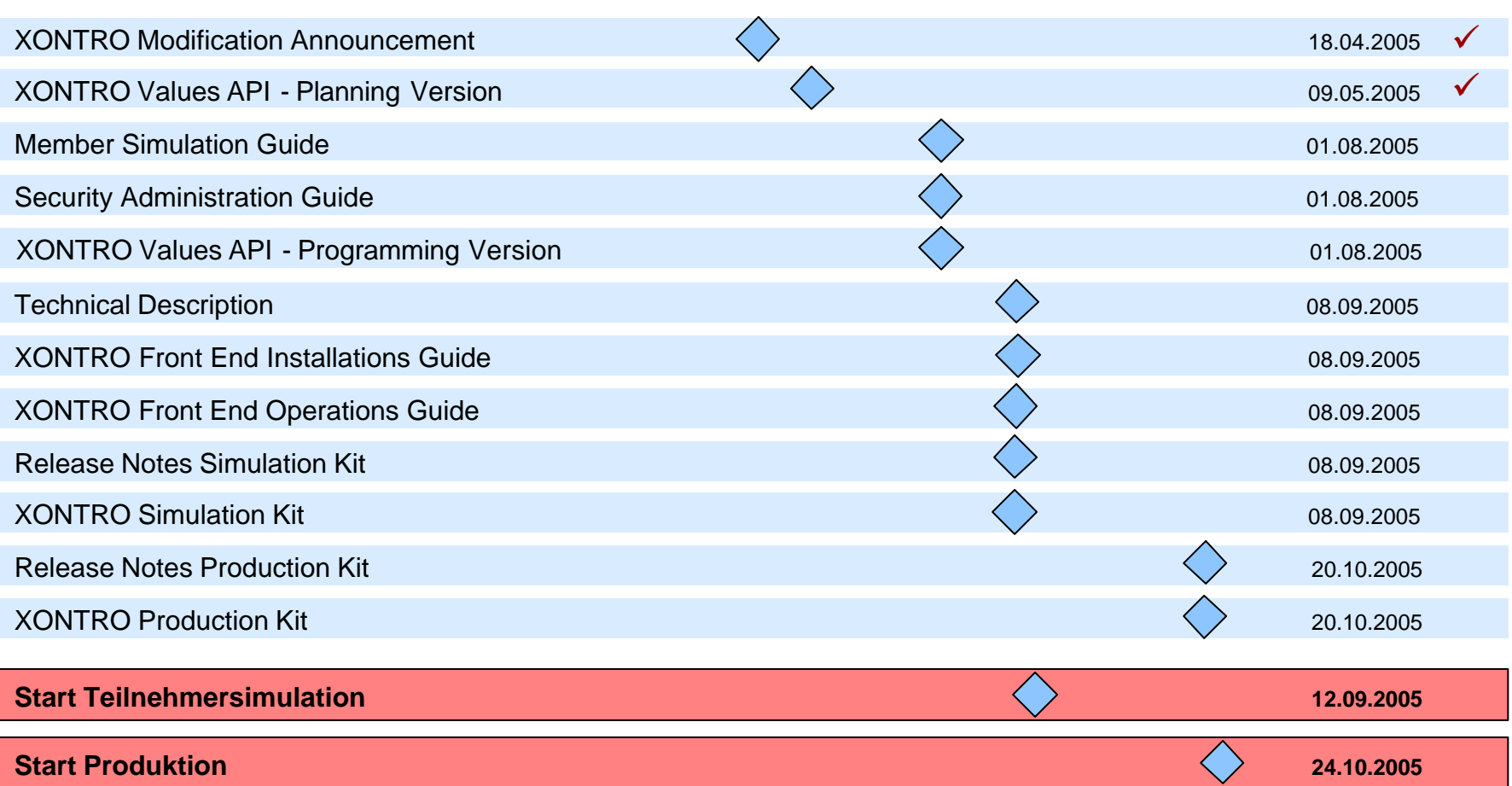

Release 24 – Geänderte Strukturen

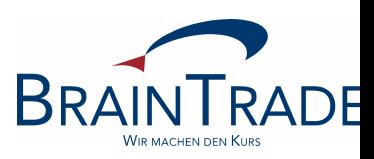

Diese **bestehenden** Strukturen werden in Rel. 24 erweitert

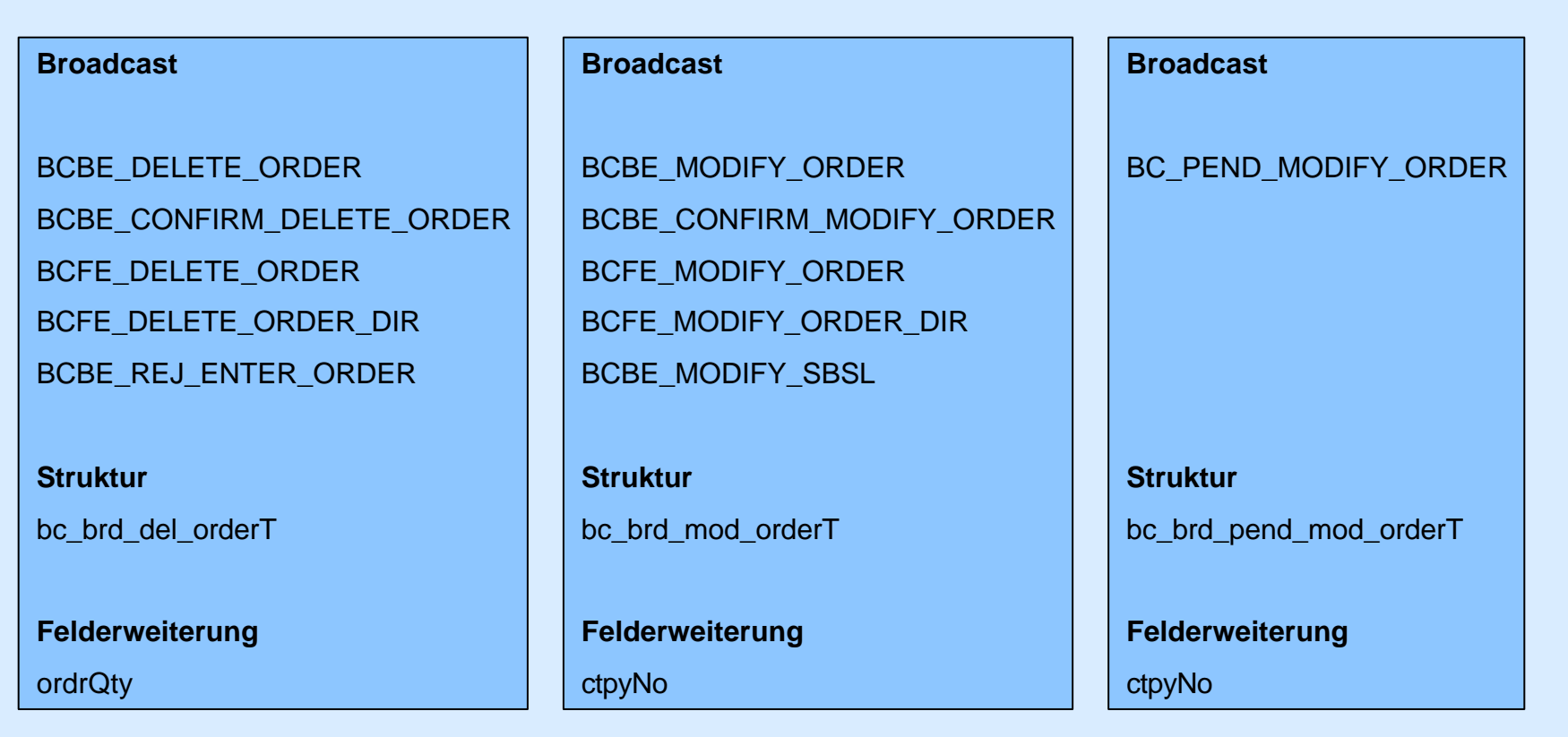

38 Workshop – Dezentrale Kursfeststellung – 18.05.2005

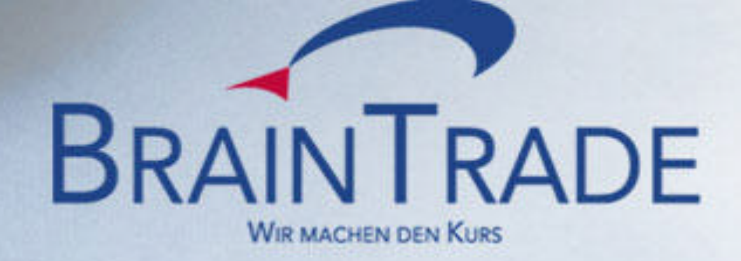

## **Vielen DANK !!!**